# **como recuperar usuário pixbet**

- 1. como recuperar usuário pixbet
- 2. como recuperar usuário pixbet :jogo do dado betano
- 3. como recuperar usuário pixbet :pokersenhas

### **como recuperar usuário pixbet**

#### Resumo:

**como recuperar usuário pixbet : Inscreva-se em centrovet-al.com.br e entre no mundo das apostas de alta classe! Desfrute de um bônus exclusivo e comece a ganhar agora!**  contente:

O que significa "Ambos Marcam" nas apostas?

Apostar em como recuperar usuário pixbet "Ambos Marcam" é uma opção de mercado popular nas apostas espirotivas. Não há entusiasmo, antes que nos aprofundemos no específico deste Mercado importante entendermos como ele funciona ou significa isso mesmo!

"Ambos Marcam" significa que ambas as equipes marcarão em como recuperar usuário pixbet uma partida de futebol. É um conceito simples, mas é importante entender a diferença entre variações desse mercado e como elas funcionam

Neste guia, exploraremos o mercado "Ambos Marcam", incluindo seu significado e como ele funciona.

O que é "Ambos Marcam"?

[aposta com bonus](https://www.dimen.com.br/aposta-com-bonus-2024-07-02-id-3688.pdf)

### **como recuperar usuário pixbet**

A Pixbet é uma das casas de apostas online mais populares no Brasil. Com o saque mais rápido do mundo, ela é a escolha dos brasileiros que querem apostar em como recuperar usuário pixbet eventos esportivos e receber suas ganhanças em como recuperar usuário pixbet minutos. Neste artigo, você vai aprender como baixar o aplicativo Pixbet passo a passo, para seu celular ou tablet, e começar a apostar agora mesmo.

#### **como recuperar usuário pixbet**

Hoje em como recuperar usuário pixbet dia, é muito comum fazer apostas online em como recuperar usuário pixbet dispositivos móveis. Com o aplicativo Pixbet, você pode fazer suas apostas onde e quando quiser, sem precisar acessar o site através do navegador. Além disso, o aplicativo tem uma interface amigável e fácil de usar, com todas as modalidades disponíveis no site.

#### **Como baixar o aplicativo Pixbet no Android**

Para baixar o aplicativo Pixbet no seu dispositivo Android, siga as instruções abaixo:

- 1. Abra o navegador do seu dispositivo e acesse o site [rajajudi 88 freebet](/rajajudi-88-freebet-2024-07-02-id-40834.pdf).
- 2. Clique no símbolo de Google Play na parte inferior da página.
- 3. Clique em como recuperar usuário pixbet "Instalar" e aguarde a conclusão da instalação.
- 4. Abra o aplicativo e faça login com como recuperar usuário pixbet conta Pixbet, ou crie uma

conta se ainda não tiver uma.

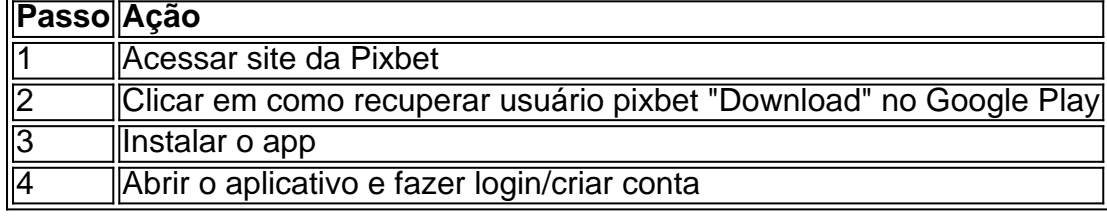

### **Como baixar o aplicativo Pixbet no iOS**

Para baixar o aplicativo no seu dispositivo iOS, siga os passos abaixo:

- 1. Acesse o [bet nacional apk atualizado](/bet-nacional-apk-atualizado-2024-07-02-id-8757.pdf) e busque por "Pixbet".
- 2. Clique em como recuperar usuário pixbet "Obter" e, em como recuperar usuário pixbet seguida, em como recuperar usuário pixbet "Instalar" para baixar o aplicativo.
- 3. Aguarde a conclusão da instalação.
- 4. Abra o aplicativo e faça login com como recuperar usuário pixbet conta Pixbet, ou crie uma conta se ainda não tiver uma.

#### **Quando usar o aplicativo Pixbet?**

O aplicativo Pixbet é ideal para aquelas pessoas que gostam de apostar em como recuperar usuário pixbet eventos ao vivo. Com o aplicativo, você pode acompanhar o evento e apostar em como recuperar usuário pixbet tempo real, aumentando suas chances de ganhar.

#### **Pixbet: um pedido do consumidor**

Naquela época, os consumidores pediam uma plataforma de aposta mais simplificada e que pudesse atender às expectativas de um público jovem, principalmente em como recuperar usuário pixbet relação à apostas por meio de dispositivos móveis e com uma ampla variedade de modalidades esportivas. Em 2014, esses pedidos se concretizaram com a criação da Pixbet.

#### **Conheça a história da Pixbet**

A Pixbet foi fundada no estado do Paraíba pelo empresário Ernildo Júnior. Ela foi uma das pioneiras no mercado de casas de aposta do país. Com a expansão da plataforma e o crescimento do negócio da casa de apostas, a empresa investiu em como recuperar usuário pixbet como recuperar usuário pixbet marca e nos seus canais de comunicação. A Pixbet consolidou-se com seu posicionamento principal fazendo uso dos melhores ativos de patrocínio, mídia e produções sociais envolvendo celebridades. Com uma estrutura técnica sólida, ela consegue atender a um grande números de apostadores instantaneamente fornecendo seus produtos financeiros em como recuperar usuário pixbet cerca de 5 minutos.

### **Links úteis**

- [realsbet grupo telegram](/realsbet-grupo-telegram-2024-07-02-id-41007.html)
- [aviator parimatch](/aviator-parimatch-2024-07-02-id-7021.html)
- [promoção da betano](/promo��o-da-betano-2024-07-02-id-40054.html)

### **Resumo**

Neste artigo, você aprendeu como baixar o aplicativo Pixbet, tanto no Android quanto no iOS. Com o aplicativo, você pode fazer suas apostas de forma mais rápida e fácil, acompanhando seus jogos favoritos em como recuperar usuário pixbet tempo real e aumentando suas chances de ganhar. Baixe agora e comece a apostar!

# **como recuperar usuário pixbet :jogo do dado betano**

Hoje, quero falar sobre as novidades no mundo dos jogos e apostas, especificamente na renomada plataforma Pixbet. A Pixbet é conhecida por proporcionar aos seus usuários as melhores experiências possíveis no ramo das apostas esportivas e jogos de casino. Recentemente, eles deram um passo entre a inovação e o conforto dos usuários com o lançamento do moderno aplicativo Pixbet.

Desde janeiro de 2024, o novo app Pixbet está disponível para download, e está mudando a forma como nós apostamos em como recuperar usuário pixbet eventos esportivos. Este aplicativo oferece as seguintes vantagens:

- 1. Facilidade no acesso aos diversos jogos e apostas esportivas;
- 2. Transações rápidas e seguras através do PIX;
- 3. Design intuitivo e fácil de usar;

De acordo com a lei brasileira, é proibido qualquer tipo de apostas políticas, incluindo as eleições. Isso significa que qualquer site ou plataforma que ofereça essa opção de apostas está violando a lei e pode ser passível de ações judiciais.

No entanto, isso não impede que as casas de apostas online como a Pixbet ofereçam essa opção para os seus usuários. A Pixbet, por exemplo, oferece a seus usuários a oportunidade de apostar em como recuperar usuário pixbet eleições de diferentes países, incluindo o Brasil. É importante que os usuários estejam cientes dos riscos envolvidos em como recuperar usuário pixbet apostar em como recuperar usuário pixbet eleições. Além de ser ilegal no Brasil, essa prática pode ser extremamente volátil e imprevisível, pois muitos fatores podem influenciar no resultado final.

Em suma, apostar em como recuperar usuário pixbet eleições no Brasil pode ser uma atividade atraente para muitos, mas é importante lembrar dos riscos e consequências envolvidos. É recomendável que os usuários busquem outras formas de entretenimento e evitem participar de atividades ilegais.

# **como recuperar usuário pixbet :pokersenhas**

#### E L

medida que o Dr. Buster Keaton, Gene Kelly e Jackie Chan se tornaram um médico de longa data compulsivo como recuperar usuário pixbet seu corpo físico; Conan O'Brien mostra como recuperar usuário pixbet genialidade na adaptação dele: a capacidade para inserir-se no cenário da mente do artista Arroyed Arroye - ele só conseguiu incorporar seus materiais nas asas dos contorno das suas ações – Ele deu uma demonstração durante as recentes aparições imediatamente virais nos Hot One'S onde tratou os convidados como sendo feitos por José Adult! de plegm e babando boca cheia do leite, ele então entregou um solilóquio maníaco mas movendo-se na grande final sobre a beleza da humor vinda dos Em qualquer lugar.

Como tantos dos melhores momentos de O'Brien, foi estranhamente estranho e histericamente engraçado.

O'Brien mostrou um compromisso desafiador como recuperar usuário pixbet perseguir suas musas por seus caminhos mais estranhos, e depois encontrar sucesso de qualquer maneira. O'Brien havia deixado o Hot Ones para promover Conan Os Bris devem ir, uma série de viagens nova Max ("Isso realmente sai da língua", ele zombou do serviço streaming anteriormente conhecido como HBO) que espera deixar os espectadores com Menos menos de

Ele se considera menos um embaixador cultural do que palhaço, sempre procurando por novos cenários dos quais ele pode sair. No piloto é a Noruega onde visita uma fazenda de salmão e aprende sobre vikings mas na maioria das vezes está lá para conhecer Jarle (Jarles), o rapper O'Brien passa grande parte da vida como recuperar usuário pixbet busca dele - sem problemas com roupas sujando as mãos; desordem no apartamento:

Conan O'Brien passa um tempo com o Urso Masturbado como recuperar usuário pixbet 2010. {img}: NBC/NBCUniversal /Getty {img} Imagens

Nos dias seguintes ao grande escândalo de Internet, um dilúvio dos posts das mídias sociais do público contou com carinho os maiores sucessos da O'Brien e mapeou como recuperar usuário pixbet curiosidade onívora: mais que três décadas na câmera ele foi submetido a uma dominador alemã. Ele se alijou aos re-enatores como recuperar usuário pixbet guerra civil no estado norte americano Geórgia ; aprendeu habilidades para sobreviver nos bastidores australianoes -e juntou à equipe deste museu antigo onde não há muito tempo era conhecido por história viva (Long Island').

Os detalhes da trajetória profissional de O'Brien têm ossificado como recuperar usuário pixbet lenda comédia, parte por como implicam um compromisso desafiador para perseguir suas musas pelas avenida mais estranhas e depois encontrar sucesso. A posição grande-break na equipe escrita do Saturday Night Live 1988 levou a uma vaga no quarto dos escritores "Os Simpson durante o Iimprensable Man vs The Simplenity início execução que ainda coloca as pessoas ao lado das principais Sitcom - Greatest Time Show!

Quando David Letterman se separou da NBC e O'Brien conseguiu o show vago Late Night como recuperar usuário pixbet 1993, apesar de "cerca dos 40 segundos" na experiência com a câmera.Ele ganhou apenas uma plataforma para como recuperar usuário pixbet marca singular: às meia-noite passada ele alcançou um público nacional insonec disposto à seguilo onde quer que liderasse......

O'Brien tratou o conceito do talk show como uma configuração que ele poderia subverter. {img}: NBC/NBCUniversal /Getty {img} Imagens

A base de toda comédia é a reversão das expectativas, e O'Brien tratou o conceito do talk show como um set-up que ele poderia subverter com seus próprios punchlines. Criado como recuperar usuário pixbet cada forma criativa empurrando para fora Mac'make off The Tonight Show sob Johnny Carson: Os brines entendia os tropos da gênero E Como Ele podia transformá -los sobre si mesmos; Um determinado episódio pode ver as audiência substituída por crianças gigling ou boneco "mais mais recentes esqueleto faria lugar

As primeiras temporadas de O'Brien foram marcadamente rochosa, suas baixas classificações o mantiveram na borda do cancelamento da navalha pelos traje que NBC constantemente tocava os antagonista como recuperar usuário pixbet seu pequeno universo louco. Reclamações das afiliadas pudish e pedindo a ele para trabalhar um pouco menos azul levaram ao nascimento dos segundos Genturbating Bear (um urso-demônio coberto por fralda) conhecido pelo "bater no ponto" criado pela como recuperar usuário pixbet genitália sem medo."

Bruce Willis no Late Night como recuperar usuário pixbet 2005. O desprezo de o'Brien para apelo comercial maciça colocá-lo contraria com a gestão.

#### {img}: Getty {img} Imagens

A indignação final veio quando a NBC enfrentou o fracasso de como recuperar usuário pixbet rede patológica, provocando seu movimento acordado para The Tonight Show ao prender Jay Leno no horário nobre - e então rompeu os espectadores da notícia com um olhar indeciso sobre O'Brien's Night together show (O'Bondy) como recuperar usuário pixbet 2011 que ele colocou uma leve guinada heróica na televisão do ConNigly.

ou como recuperar usuário pixbet seu podcast solto, liberado e infinitamente ouvinte. Conan O'Brien Precisa de um

Amigo.

O'Brien inspira um grau raro de devoção especificamente pela forma como seu trabalho fala para o tipo da pessoa que se preocupa com a TV.

Tudo sobre O'Brien - seu amor por esoterisa, o modo padrão de bullying brincalhão do Craig lodo

da noite; como recuperar usuário pixbet paixão pelo não sequituro Ferguson (sua indiferença à perseguição das tendências), a constante fúria que fez com um fantasma mortal contra uma máquina – diferencia-se dele no moderno pacote noturno. E reiterando Sua importância vital para ser como recuperar usuário pixbet grande parte castrado entre os bonecos Jimmy Kimmel na metade dos caminhos: Stephen Colbert ainda está bem enfiado!

Durante um quarto de século, nerds cômico com gostos fora do centro podiam assistir a seus espetáculoseus bizarro na TV tarde da noite.

{img}: Everett Collection Inc/Alamy

O'Brien inspira um grau raro de devoção especificamente para como seu trabalho fala com o tipo da pessoa que se preocupa sobre a TV, como recuperar usuário pixbet estrutura e potencial. Por uma hora gloriosa estendendo-se por mais do quarto século s... nerdes cômicoS sem gosto central poderiam assistir espetáculo surrealistas magnificamente bizarro produzido sob os áuspício dos fundos corporativos; Uma noz parente improvavelmente entregou as chaves ao reino...

Ele ainda é: Conan O'Brien Must Go mostra que historicamente não perdeu um pouco de como recuperar usuário pixbet confusão azarada entorpecida ao longo dos anos. Em certo episódio, ele pára por uma rádio como recuperar usuário pixbet Buenos Aires com cerca do três para quatro ouvintes estimados no esforço da aumentar seu alcance sentando-se numa entrevista à anfitriã e o ponto branco pergunta "Como está aquele homem aqui?" Para onde tem perdido dinheiro?

Author: centrovet-al.com.br Subject: como recuperar usuário pixbet Keywords: como recuperar usuário pixbet Update: 2024/7/2 16:19:13